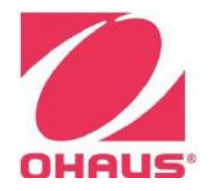

## **SERIAL PORT (RS-232) TECHNICAL INTERFACE GUIDE**

The RS-232 serial port feature provides tw o-way communication betw een your Ohaus lab equipment and computer for data logging and unit control. To use the feature, please use a straight-through RS-232 cable and have RS232 softw are installed. Suggested softw are includes Tera Term, HyperTerminal, or Termite by Compuphase. Use the below serial port settings to configure your terminal to begin accepting communications. Use the command list below to control the motor, set temperatures, log parameters, and more.

## **SERIAL PORT SETTINGS**

BAUD RATE -1200 DATA BITS- 8 NO PARITY STOP BIT -1 FLOW CONTROL- NONE STARTUP: When the shaker is new the command'  $I=$ \*' may be needed to take it out of index mode.

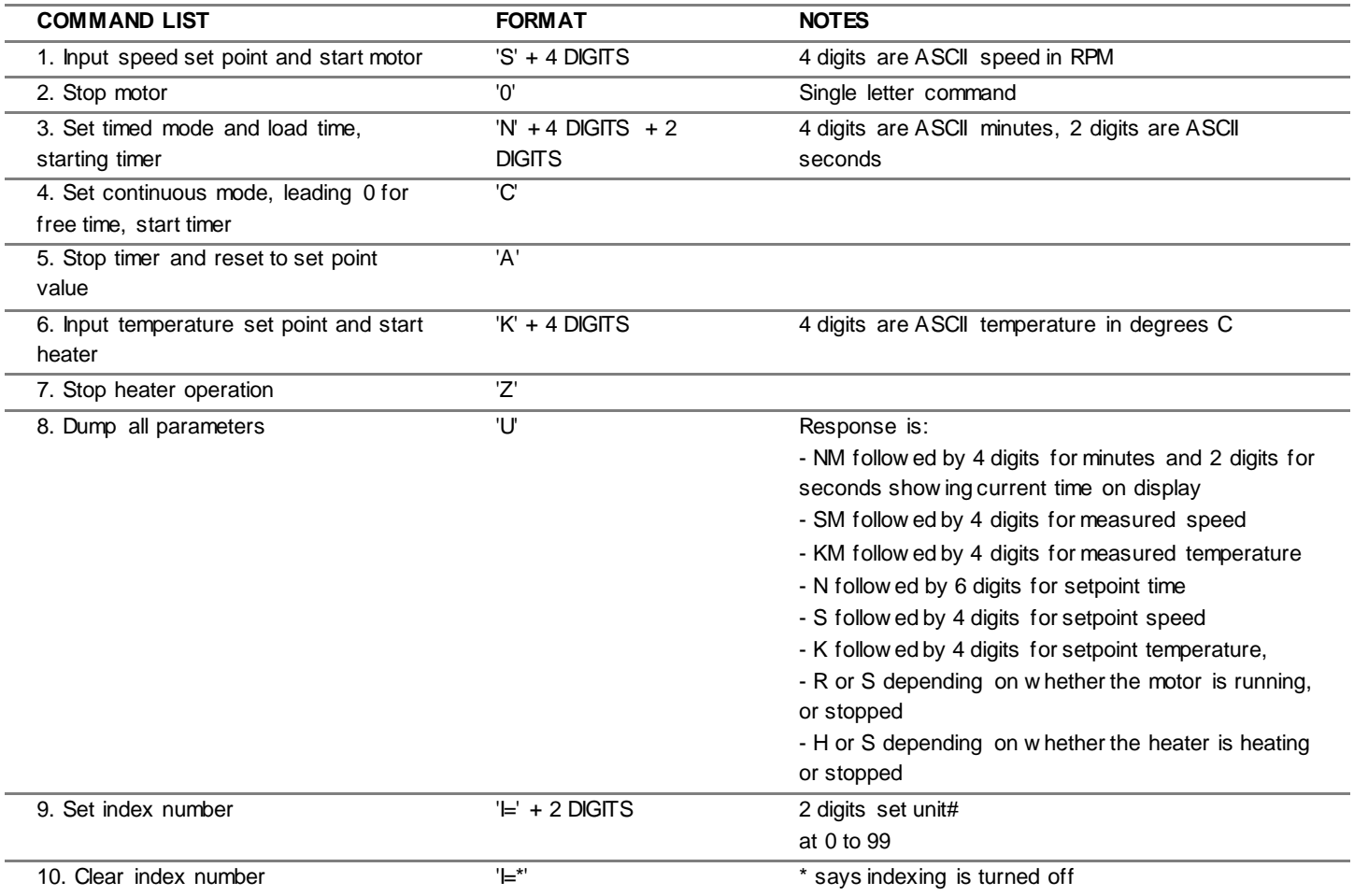

Note: A carriage return may be required at the end of each command entry depending on softw are interface used